## OpenACC Programming for Parallel Accelerated Supercomputers

## **First Day**

Attendees will learn about the Cray XK architecture and its programming environment. They will have an initial understanding on how OpenACC can be employed to port applications to GPUs. Amongst others, performance tools from Cray will be used to understand the interplay between host and device. The attendees can learn by means of predefined practical sessions.

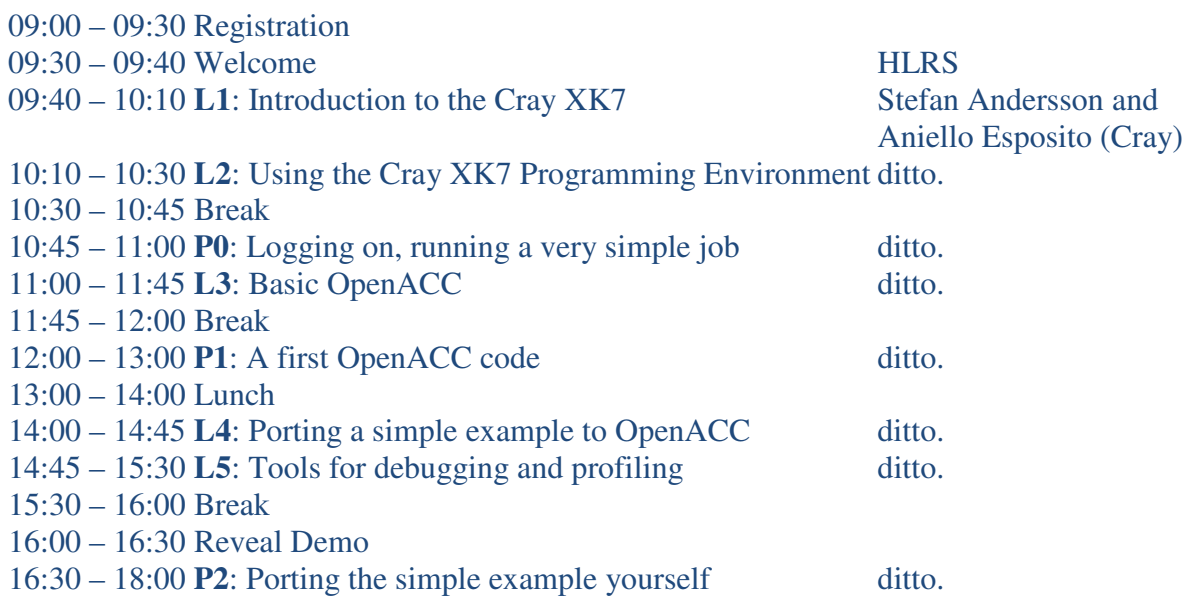

## **Second Day**

More advanced OpenACC topics will be addressed by means of concrete cases. The attendees can practice with larger codes and in the afternoon they can apply the acquired knowledge to their own codes.

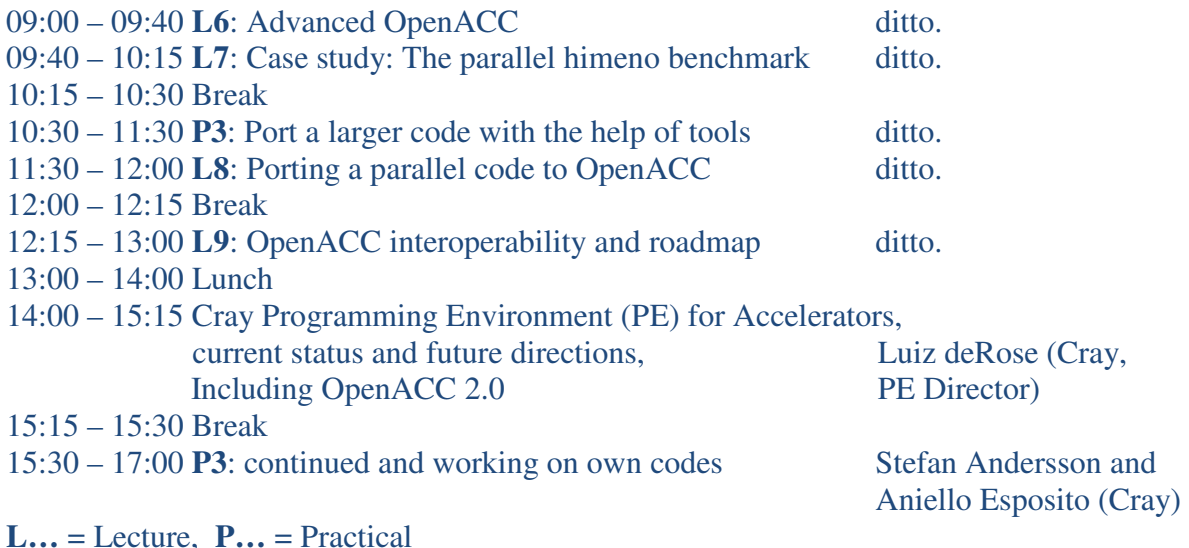